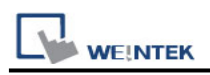

# **Trio MODBUS RTU, TCP/IP (Mode 7)**

Website : [http://www.triomotion.com](http://www.triomotion.com/)

# **HMI Setting:**

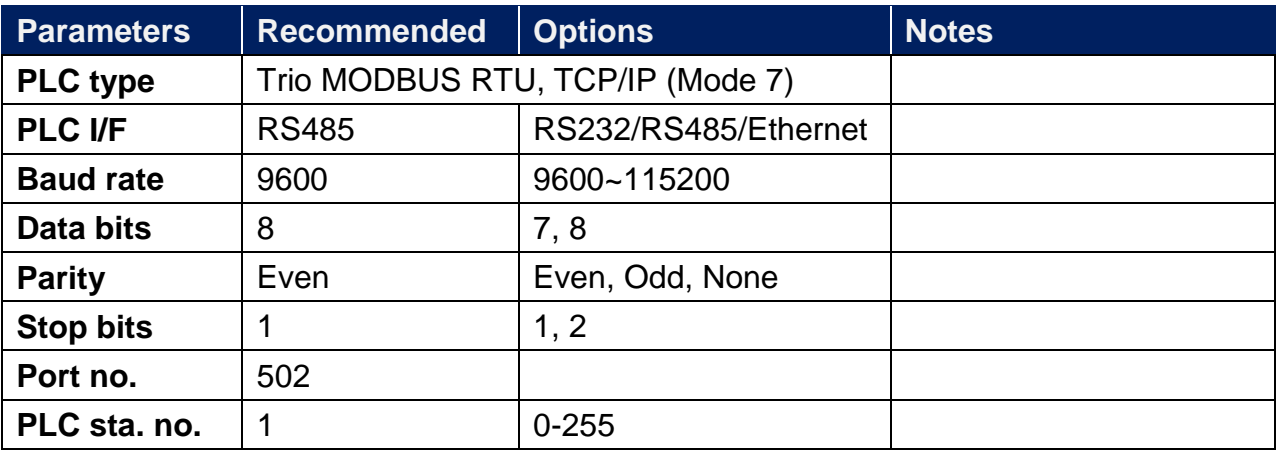

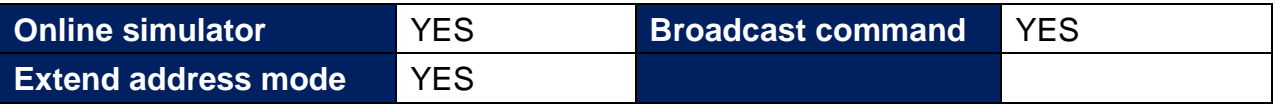

# **PLC Setting:**

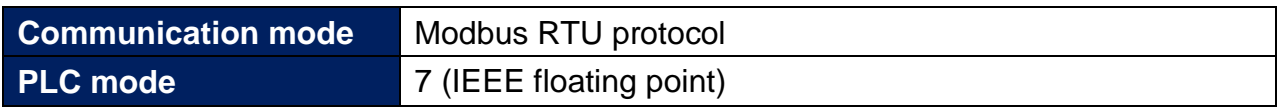

### **Device Address:**

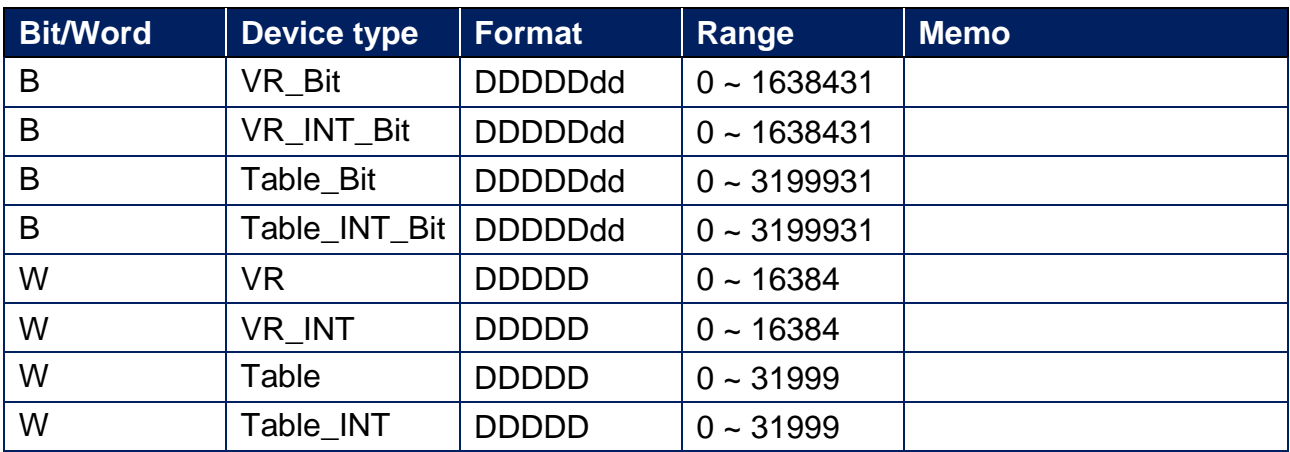

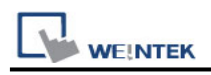

## **Wiring Diagram:**

### **Diagram 1**

#### **RS-232**

The serial port pin assignments may vary between HMI models, please click the following link for more information.

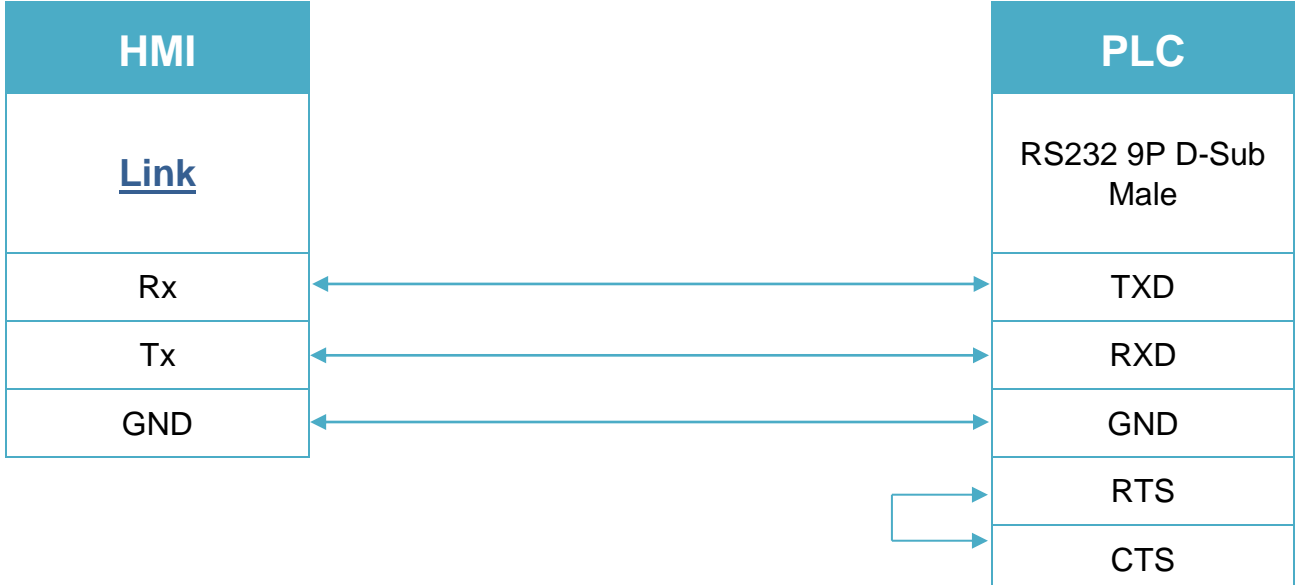

### **Diagram 2**

#### **RS-485 2W**

The serial port pin assignments may vary between HMI models, please click the following link for more information.

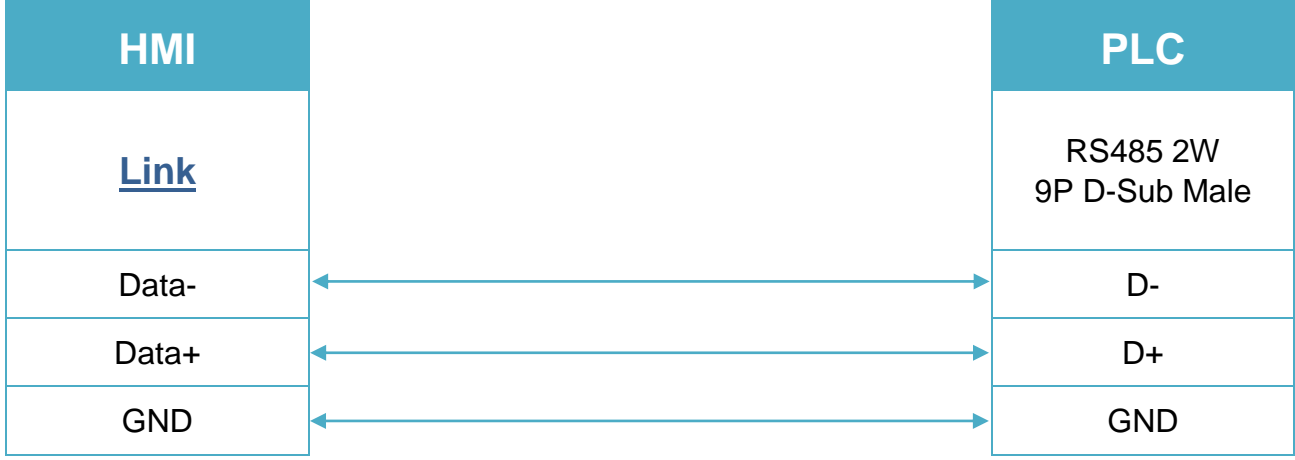

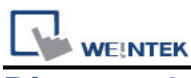

### **Diagram 3**

#### **RS-485 4W**

The serial port pin assignments may vary between HMI models, please click the following link for more information.

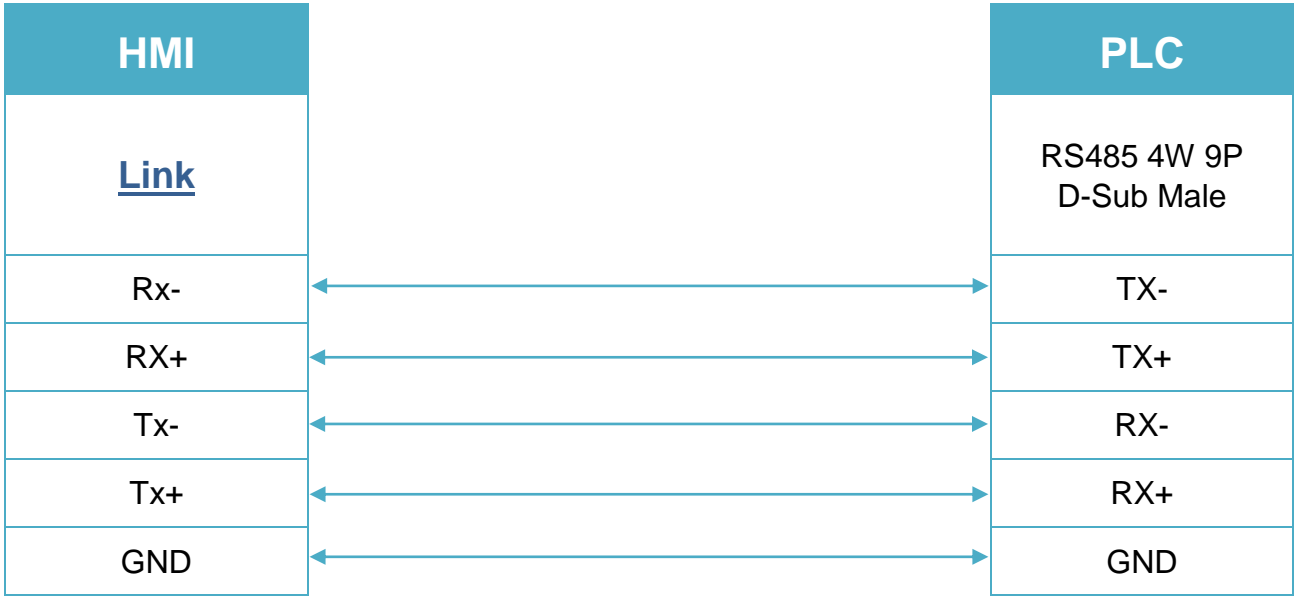

### **Diagram 4**

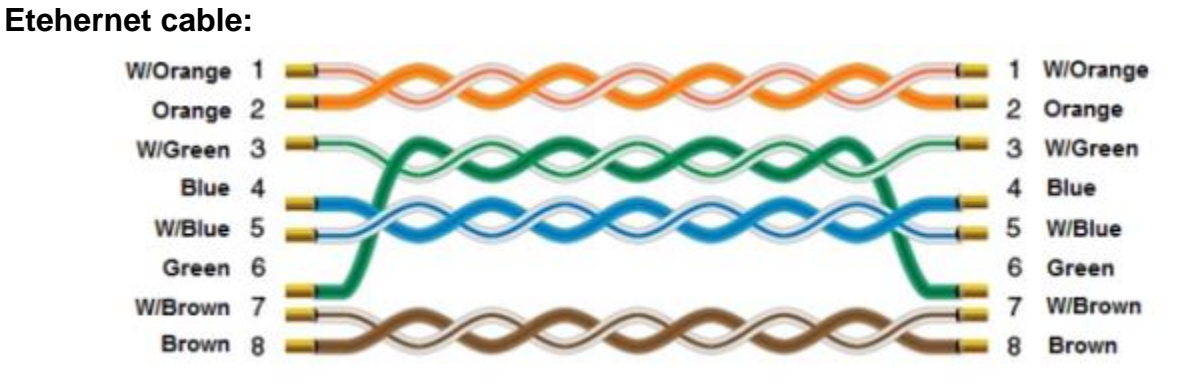